grandprof contacts: Whatsapp/Telegram/call 00237679775139

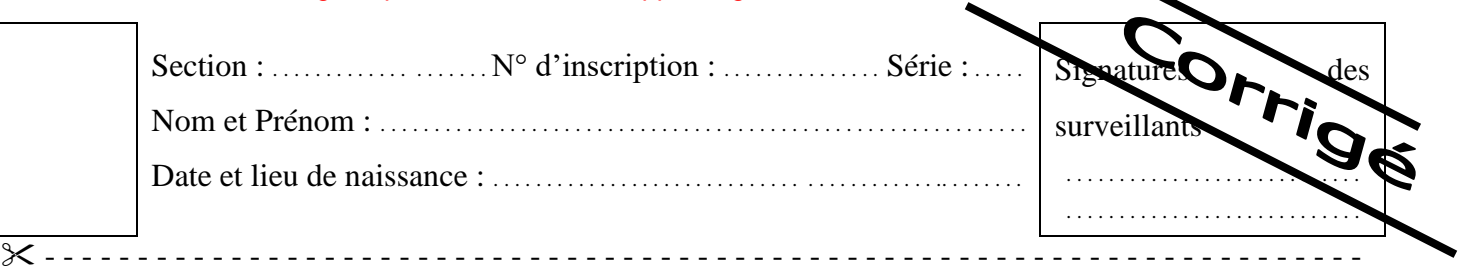

# **PARTIE GENIE MECANIQUE**

Dans cette partie l'étude se limite à la montée et la descente de l'axe porte mandrin.

## **1. Analyse fonctionnelle**

**1.1.**En se référant au dessin d'ensemble et aux figures 3 et 4 du dossier technique, compléter le diagramme FAST descriptif relatif à la fonction principale **« FP1 »**.

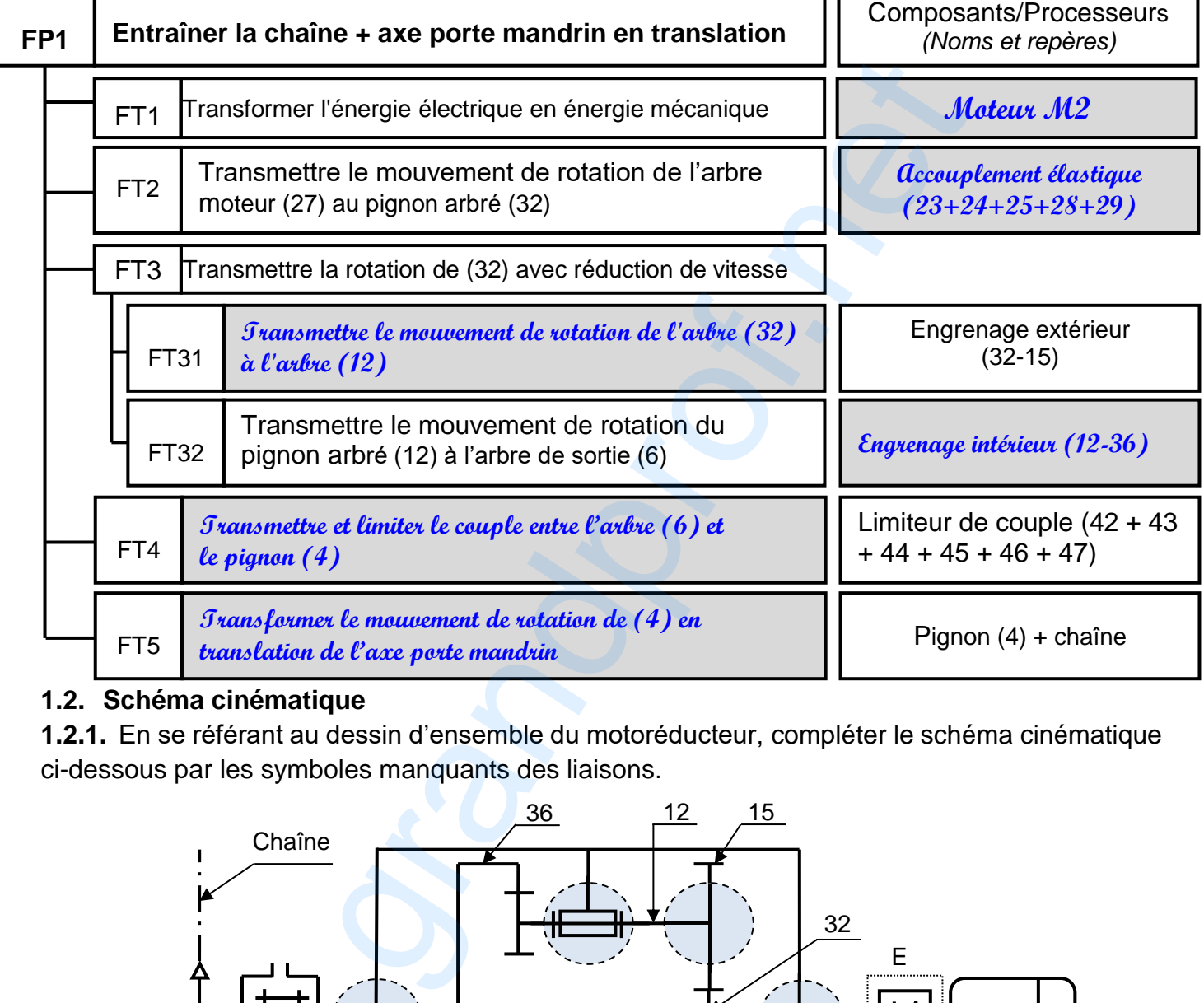

## **1.2. Schéma cinématique**

**1.2.1.** En se référant au dessin d'ensemble du motoréducteur, compléter le schéma cinématique ci-dessous par les symboles manquants des liaisons.

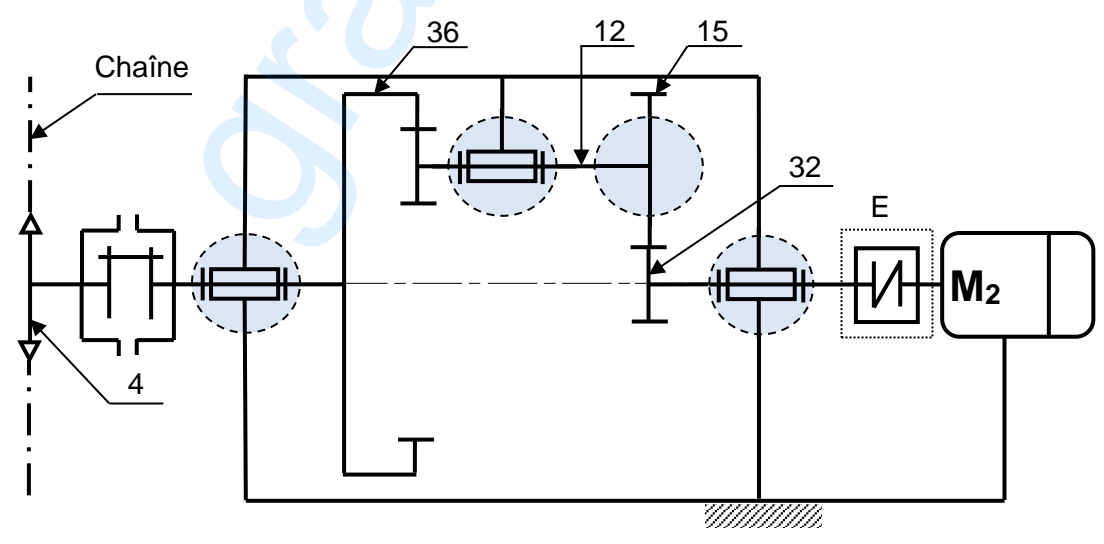

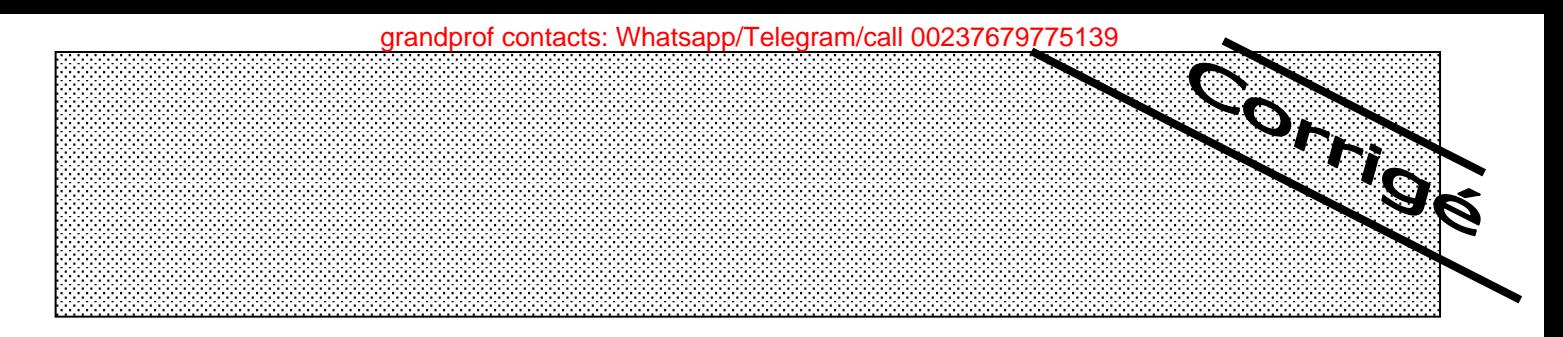

**1.2.2.** Identifier l'élément (E) indiqué sur le schéma cinématique précédent par :

a. Nom et type : **Accouplement élastique** 

b. Élasticité(s) possible(s) : **Axiale, radiale, angulaire et torsionnelle.**

## **2. Étude du limiteur de couple**

**2.1.**Si la chaîne se trouve accidentellement bloquée, décrire l'état des éléments suivants :

a. L'arbre moteur (27) : **Continue à tourner.**

b. Le pignon (4) : **S'arrête.**

**2.2.**Expliquer comment peut-on agir pour varier le couple à transmettre par le pignon (4)?

Pour augmenter le couple : **Serrer progressivement l'écrou spécial (45).** 

Pour diminuer le couple : *Desserrer progressivement l'écrou spécial (45)*.

## **3. Étude cinématique**

Le cahier des charges impose une vitesse de translation maximale de l'axe porte mandrin (fig. 4 du dossier technique)  $V_{\text{Max}} = 0.7$  m/s. L'étude suivante consiste à vérifier cette condition. On donne :

- La vitesse de rotation du moteur Nm=720 tr/min.
- $\bullet$  Z<sub>15</sub> = 40 dents, Z<sub>32</sub> = 20 dents et le module de la denture m<sub>15-32</sub> = 2 mm.
- Le rapport de transmission  $r_{12-36} = 1/4$  et le module de la denture  $m_{12-36} = 2.5$  mm.

**3.1.**Calculer les nombres de dents Z<sup>12</sup> et Z<sup>36</sup>

2.1. Si la chaîne se trouve accidentellement bloquée, décrire l'état des éléments suivants :  
\na. L'arbre moteur (27): Contique à tauner.  
\nb. Le pignon (4): S'avvête.  
\n2.2. Explique comment peut pour varier le couple à transmettre par le pignon (4)?  
\n2.2. Explique coment peut peut l'èveu  
\nPort augmenter le couple : Bexver pragvessivement l'éceu apécial (45).  
\nPour diminuer le couple : Dexver pragvessivement l'éceu apécial (45).  
\n3. Étude cinématique  
\nLe cahier des charges impose une vitesse de translation maximale de l'axe porte mandrin (fig. 4  
\ndossier technique) 
$$
V_{Max} = 0.7
$$
 m/s. L'étude suivante consiste à vérifier cette condition.  
\nOn donne :  
\n• La vitesse de rotation du moteur Nm=720 tr/min.  
\n• La rapport de transmission r<sub>12-36</sub> = 1/4 et le module de la denture m<sub>15-32</sub> = 2.5 mm.  
\n3.1. Calculates le nombres de dents 2<sub>12</sub> et 2<sub>36</sub>  
\n• a<sub>12-36</sub> = a<sub>15-32</sub> =  $\frac{m_{15-32} \times (Z_{15} + Z_{32})}{2} = \frac{2 \times (40 + 20)}{2} = 60$ mm  
\n• r<sub>12-36</sub> =  $\frac{Z_{12}}{Z_{36}} \Rightarrow Z_{12} = r_{12-36} \times Z_{36}$   
\n• a<sub>12-36</sub> =  $\frac{m_{12-36} \times (Z_{36} - Z_{12})}{2}$   
\n• a<sub>12-36</sub> =  $\frac{m_{12-36} \times (Z_{36} - Z_{12})}{2}$   
\n• a<sub>12-36</sub> =  $\frac{m_{12-36} \times (Z_{36} - Z_{12})}{2}$   
\n• a<sub>12-36</sub> =  $\frac{m_{12-36} \times (Z_{36} - Z_{12})}{2}$   
\n• a<sub>12-36</sub> =  $\frac{m_{12-36} \times (Z_{3$ 

**3.2.** Calculer le rapport global du réducteur rg  $\bullet$   $\mathcal{L}_{12}$  =  $\mathsf{r}_{12\cdot36}$   $\times$   $\mathcal{L}_{36}$  = 0,25  $\times$  64 = 16dents

et en déduire la vitesse de rotation du pignon (4).

• 
$$
r_g = \frac{Z_{32} \times Z_{12}}{Z_{15} \times Z_{36}} = \frac{20 \times 16}{40 \times 64} = \frac{1}{8} = 0,125
$$
  
\n•  $r_g = \frac{N_4}{N_1 m} \Rightarrow N_4 = r_g \times N m = 0,125 \times 720 = 90 \text{tr/min}$ 

Nm

g

**3.3.**On donne le diamètre du pignon (4) d = 130 mm. Calculer la vitesse de translation de l'axe porte mandrin.

• 
$$
V_{\text{axe}} = \omega_4 \times R_4 = \frac{2 \times \pi \times N_4}{60} \times R4 = \frac{2 \times \pi \times 90}{60} = 0,612 \text{ m/s}
$$

**3.4.**Est-ce que la condition donnée par le cahier des charges est respectée. Justifier votre ……………….… réponse. .…………………

**La condition du CdCf est respectée, car Vaxe est inférieure à Vmaxi.**

**Corrigé-GM- Session de contrôle-2018 /Système de production de films en plastique Page 2/4** www.grandprof.net

N4= **90 tr/min** .…………………

Vaxe= **0,612 m/s**

rg= **0,125**

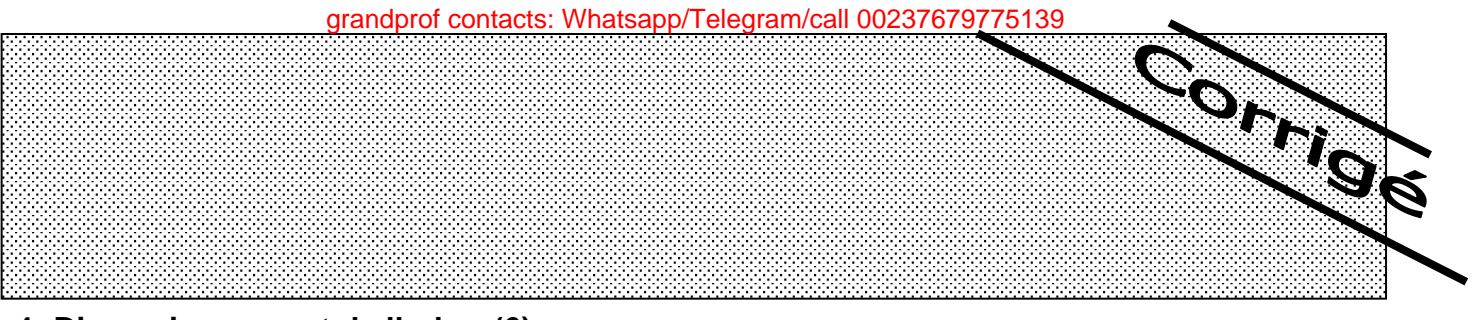

#### **4. Dimensionnement de l'arbre (6)**

On se propose dans cette étude de vérifier la résistance de l'arbre (6) à la flexion plane simple. On assimile cet arbre à une poutre cylindrique pleine de diamètre d, modélisé par la figure ci-dessous, celui-ci est en acier de résistance à la limite élastique  $R<sub>e</sub> = 160$  MPa, on adoptera un coefficient de sécurité s=2.

On donne les charges extérieures appliquées sur l'arbre :

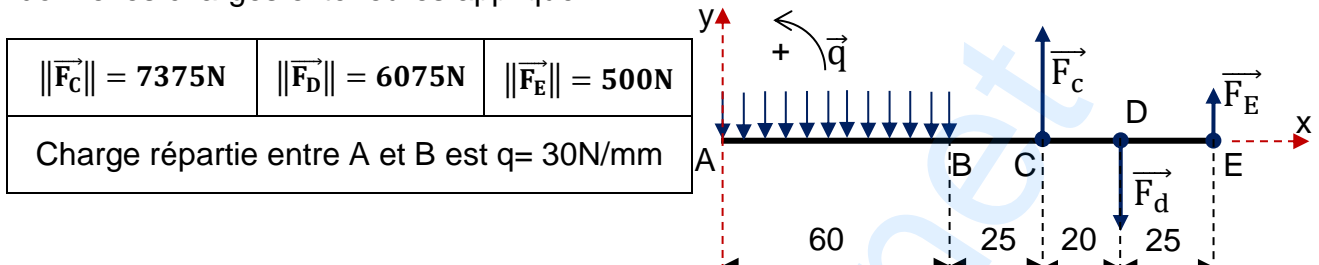

**4.1.**Calculer les moments fléchissant le long de la poutre puis tracer le diagramme correspondant

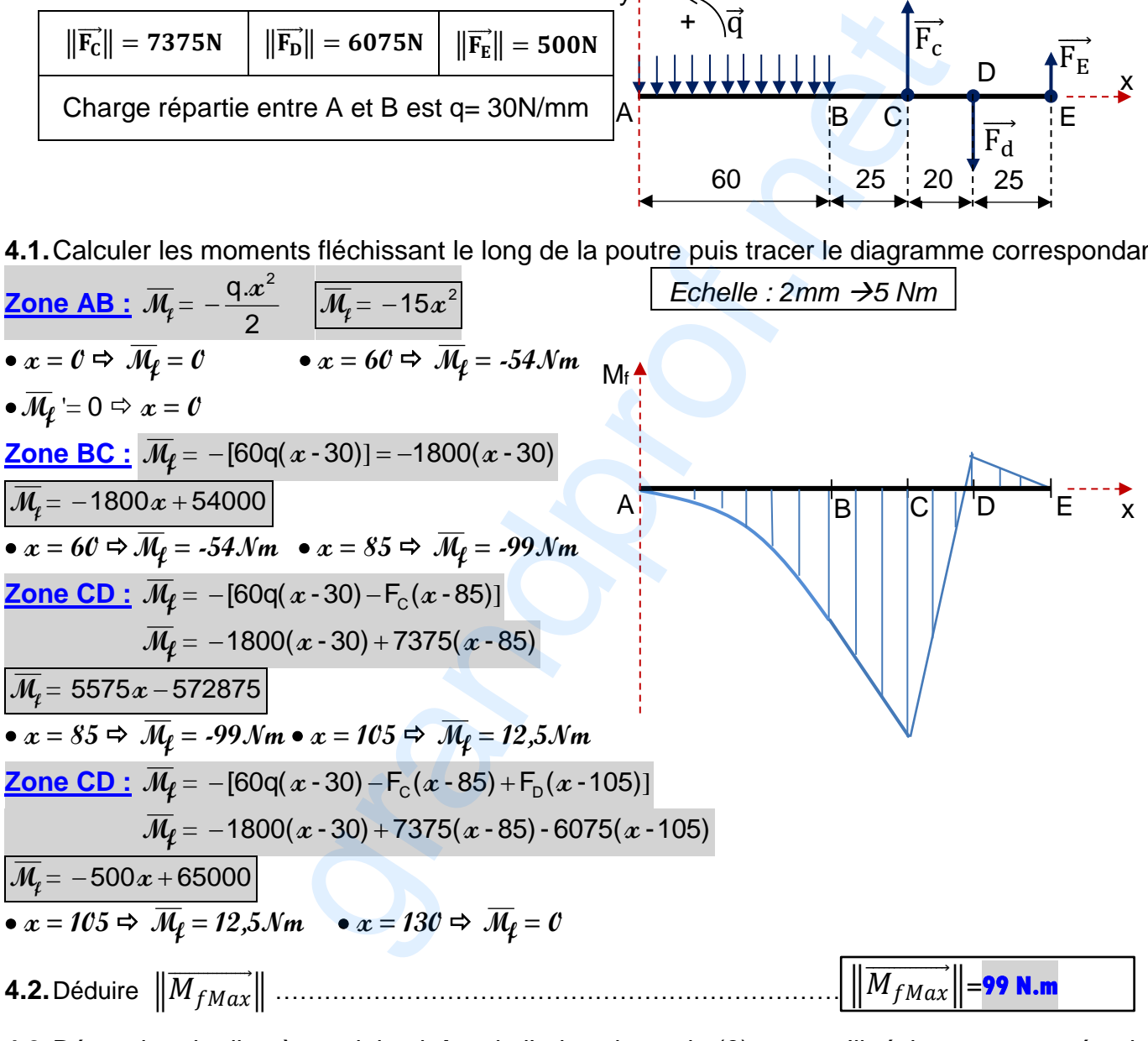

**4.3.** Déterminer le diamètre minimal  $d_{min}$  de l'arbre de sortie (6) pour qu'il résiste en toute sécurité.

$$
\sigma_{\max} \leq Rpe \Rightarrow \frac{\mathcal{M}\ell_{\max} \times 32}{\pi \cdot d^3} \leq \frac{\text{Re}}{\text{s}} \Rightarrow d_{\min} = \sqrt[3]{\frac{\mathcal{M}\ell_{\max} \times 32 \times \text{s}}{\pi \times \text{Re}}} = \sqrt[3]{\frac{99 \times 10^3 \times 32 \times 2}{\pi \times 160}} \frac{\text{d}_{\min} = 23.27 \text{mm}}{\text{d}_{\min} = 23.27 \text{mm}}
$$

**4.4.** Relever du dessin d'ensemble le diamètre réel de l'arbre de sortie (6) et vérifier sa résistance **d6=25mm ; L'arbre de sortie (6) résiste car d6dmin** 

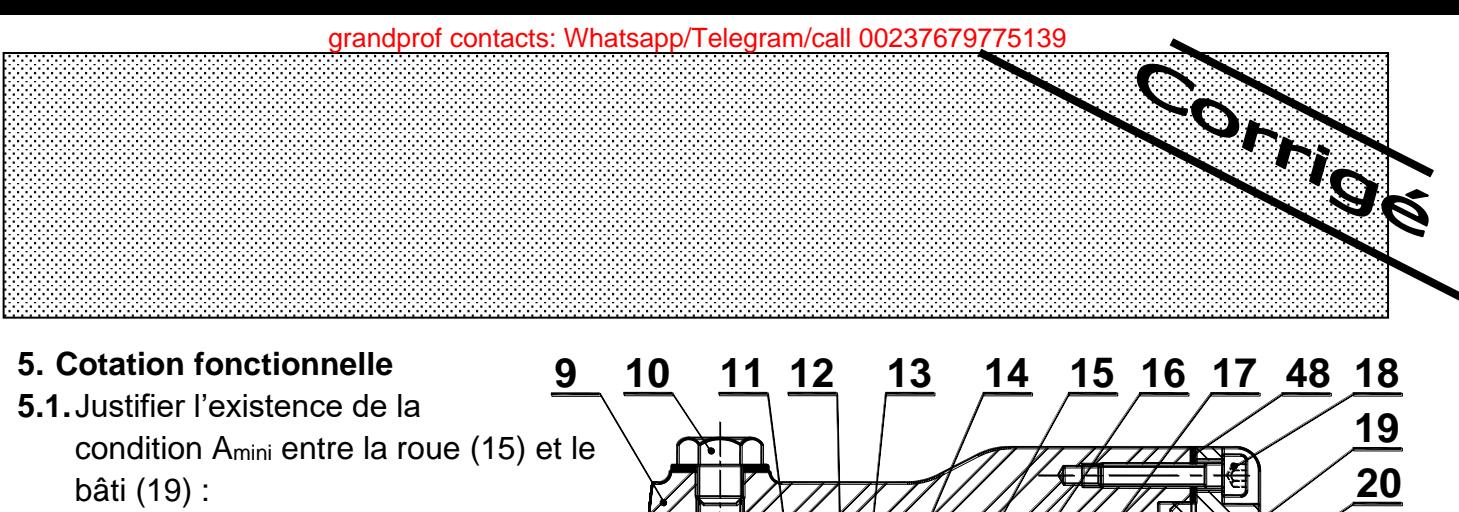

**Éviter le contact entre la roue (15) et le support (19)***.* 

**5.2.**Tracer la chaine de cotes minimale relative à la condition Amini

#### **6. Recherche de solutions constructives**

L'étude de la flexion de l'arbre (6) montre une sollicitation importante au niveau du roulement (40), ce qui exige son changement fréquent. Pour remédier à ce problème, le concepteur propose de changer ce roulement par un autre plus résistant.

En se référant aux éléments standards (page 4/7du dossier technique), compléter sur le dessin partiel cidessous à l'échelle 1 :1

**6.1.**Le montage des deux roulements, prévoir leurs étanchéités par un joint à lèvres et indiquer les tolérances des portées du roulement (40) et du joint à lèvres.

**6.2.**La liaison encastrement entre la couronne (36) et l'arbre (6) par une clavette parallèle, un écrou à encoches et une rondelle frein.

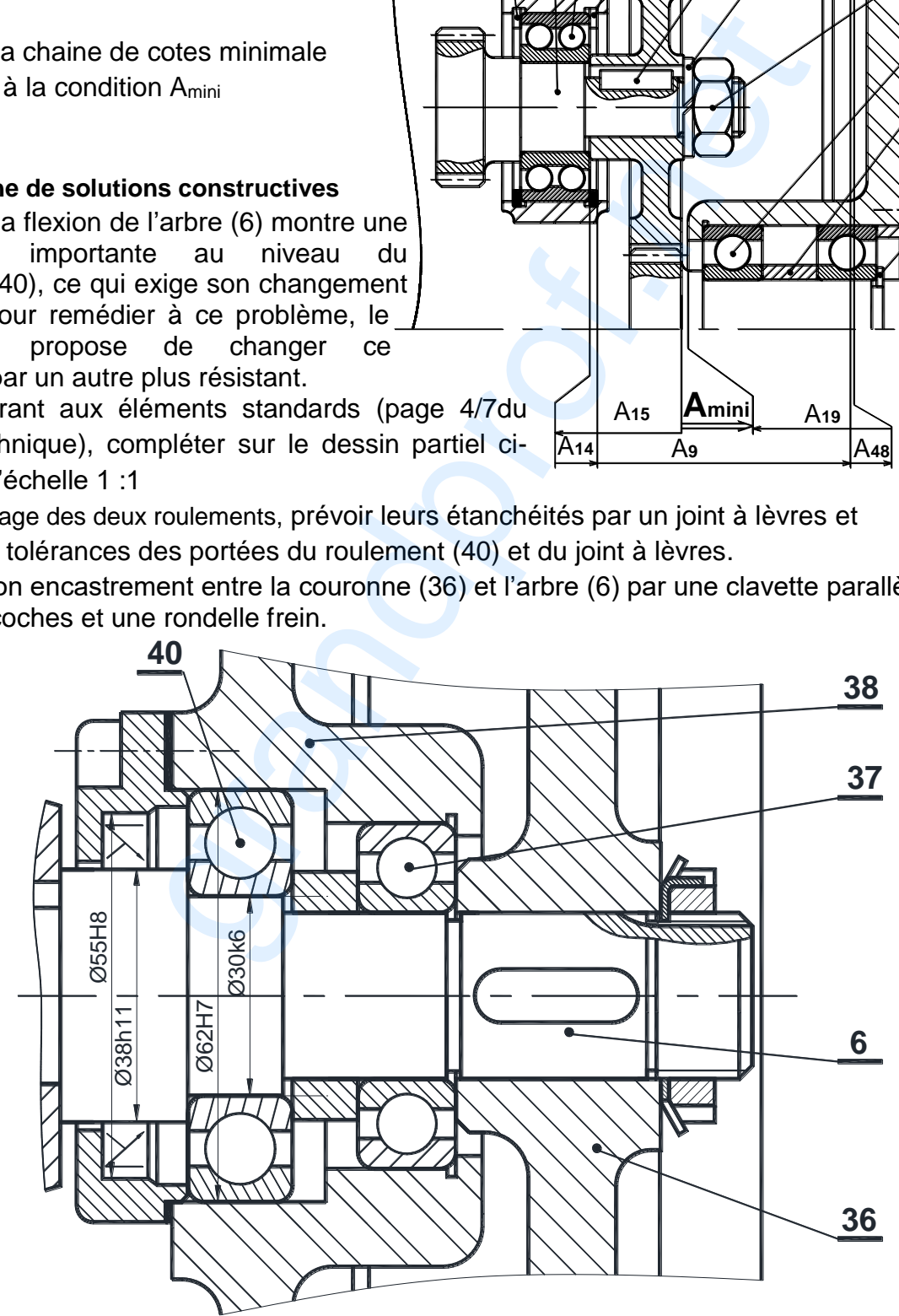

**21**

**33**

**49**

**31**

**30**

**32**

**Amini**

A**<sup>14</sup>** A**<sup>9</sup>** A**<sup>48</sup>**

A**<sup>19</sup>**

A**<sup>15</sup>**

**22**

grandprof contacts: Whatsapp/Telegram/call 00237679775139

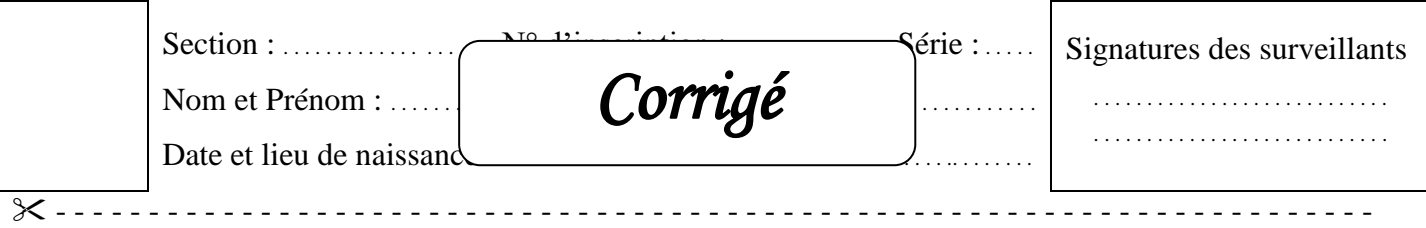

# **B- PARTIE GENIE ELECTRIQUE**

#### **I. Grafcets synchronisés**

Se référer, dans cette partie, aux pages 1, 2, 3 et 4 du dossier technique. Compléter le grafcet synchronisé décrivant les tâches 1, 2 et 3.

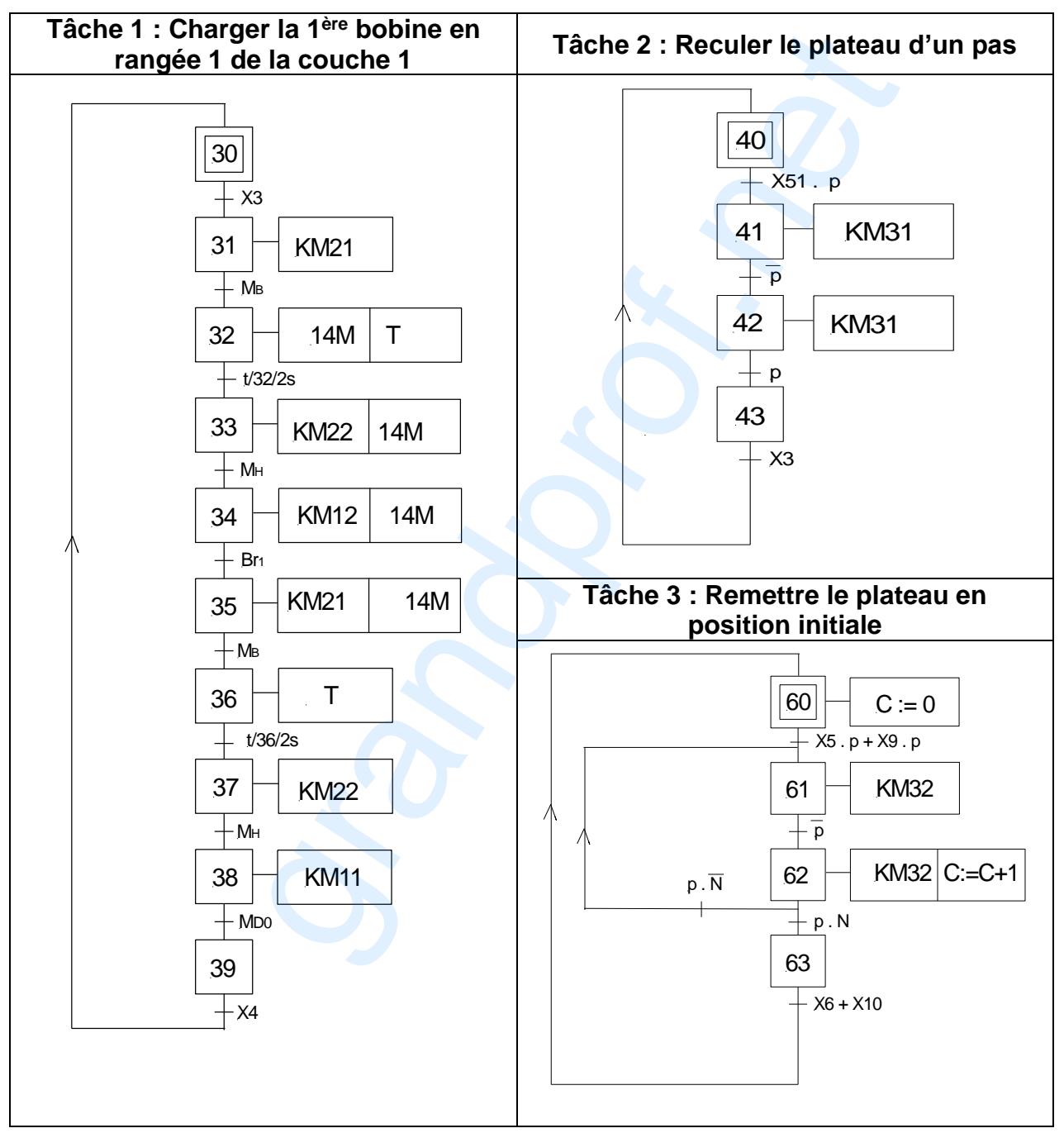

**Corrigé-GE- Session de contrôle – 2018 / Système de production de films en plastique Page 1/4** www.grandprof.net

*Corrigé*  grandprof contacts: Whatsapp/Telegram/call 00237679775139

## **II. Etude du circuit triphasé équilibré de la plaque chauffante**

A partir du montage représenté à la page 5/7 du dossier technique,

1. Donner la valeur de la tension composée et celle du courant traversant une résistance.

…………………………………**U = 400V** ……**J = 4A**………………………………………………..

. The contract of the contract of the contract of the contract of the contract of the contract of the contract of the contract of the contract of the contract of the contract of the contract of the contract of the contrac

2. En déduire la valeur du courant en ligne.

…………………………………………… **I = J3 = 6,92A** ………………………….

……………………………………………………………………………………………………………….

3. Calculer la puissance active P consommée par une seule résistance chauffante.

$$
P = U \times J = 400 \times 4 = 1600W
$$

……………………………………………………………………………………………………………….

4. En déduire la valeur d'une résistance de la plaque chauffante R=R1=R2=R3.

$$
P = R \times J^2 \implies R = P/J^2 = 1600 / 4^2 = 1000.
$$

……………………………………………………………………………………………………………….

5. Calculer la puissance active totale  $P<sub>T</sub>$  absorbée par la plaque chauffante.

$$
P_T = 3 \times P = 3 \times 1600 = 4800W
$$

6. En déduire la valeur de la puissance  $P_b$  indiquée par le wattmétre W2.

………………… **P<sup>b</sup> = PT - Pa= 4800-2400 = 2400W** …………………….

## **III. Etude du moteur asynchrone triphasé M<sup>2</sup>**

Le moteur M<sub>2</sub> est couplé en triangle et alimenté par le réseau triphasé U = 400V ; 50Hz. Les pertes mécaniques sont égales à 145W.

1. En se référant aux caractéristiques mécaniques  $Tu = f(n)$  et  $Tr = f(n)$  données à la page 6/7 du dossier technique, déterminer la valeur de la vitesse en fonctionnement à vide (n0) et les valeurs nominales de la vitesse, du couple utile et du glissement. <grandprof.net>

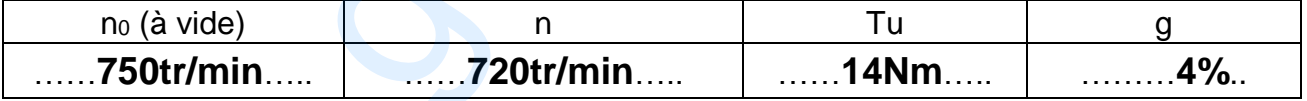

2. Donner l'expression et déterminer la valeur nominale de chaque grandeur indiquée dans le tableau ci-dessous.

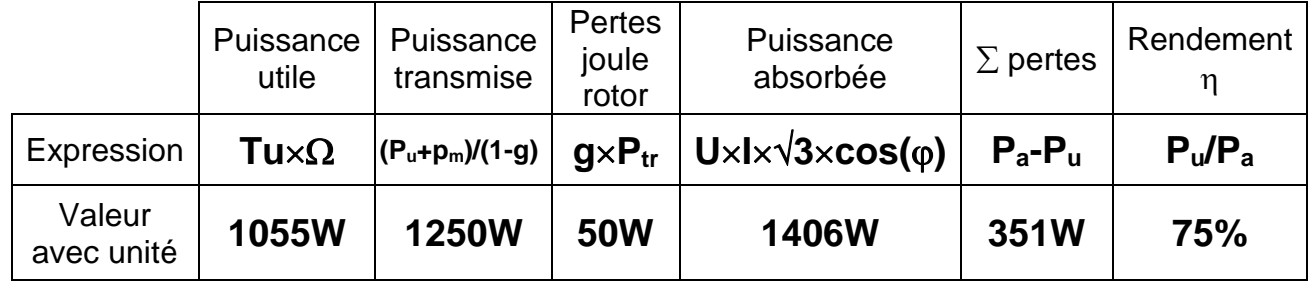

**Corrigé-GE- Session de contrôle – 2018 / Système de production de films en plastique Page 2/4** www.grandprof.net

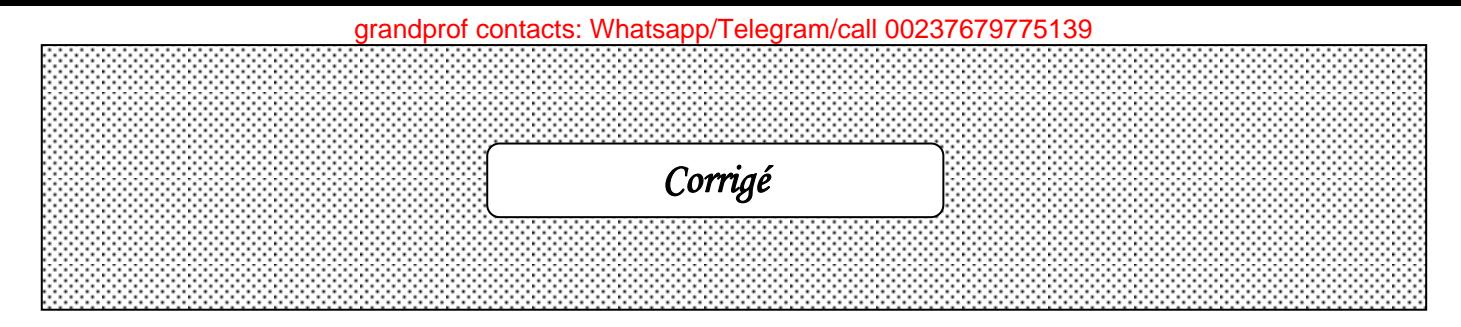

## **IV. Etude du circuit de gestion de l'approvisionnement en intercalaires**

Se référer, dans cette partie, à la page 2/7 du dossier technique.

Si au cours du fonctionnement, la quantité d'intercalaires est totalement utilisée, le système s'arrête. L'opérateur place 75 intercalaires dans la zone correspondante et réinitialise le décompteur au nombre 75 par impulsion sur le bouton S.

1- Indiquer, sur le schéma ci-contre, les valeurs logiques (1 ou 0) à appliquer aux entrées de chargement du décompteur des unités et aux entrées de celui des dizaines.

2- Relier les entrées de commande des deux circuits aux niveaux logiques VDD (+Vcc) ou VSS (GND) pour obtenir la fonction décomptage.

3- Brancher les deux circuits en cascade.

#### **V. Contrôle de la température de la plaque chauffante**

Se référer, dans cette partie, à la page 5/7 du dossier technique.

1- Exprimer U1 en fonction de  $\theta$  avec  $U_{\theta} = 0.002 \times \theta$ . Calculer U1(310 °C) et U1(330 °C).

$$
11 = 10 \times 2 \times 10^{-3} \times \theta = 0.02 \times \theta
$$

# **U1(310 °C)**=**0,02310 = 6,2V ; U1(330 °C)**=**0,02330 = 6,6V**

- 2- Exprimer U2 en fonction de U1 et Ur. Calculer U2(310 °C) et U2(330 °C) .
	- … **U2=U1-Ur** …………………………………………………………………………………

# …**U2(310 °C) = 6,2 - 6,4 = -0,2V** ; **U2(330 °C) = 6,6 - 6,4 = +0,2V**

3- A partir de la caratéristique de transfert Us = f(U2) ci-contre,

a- Déterminer les tensions de polarisation.

+Vcc = **+15V**  $-Vcc = -15V$ 

b- Déterminer les tensions seuils haut (V<sup>+</sup>) et bas (V<sup>-</sup>).

 $V^+ = +0,2V$ 

 $V = -0.2V$ 

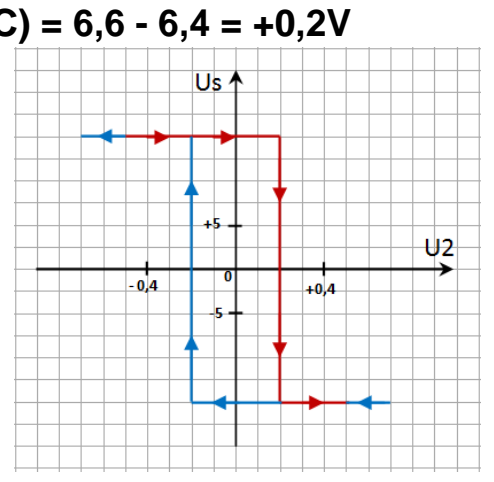

…………**U1=10210-3 = 0,02**………………………………………….

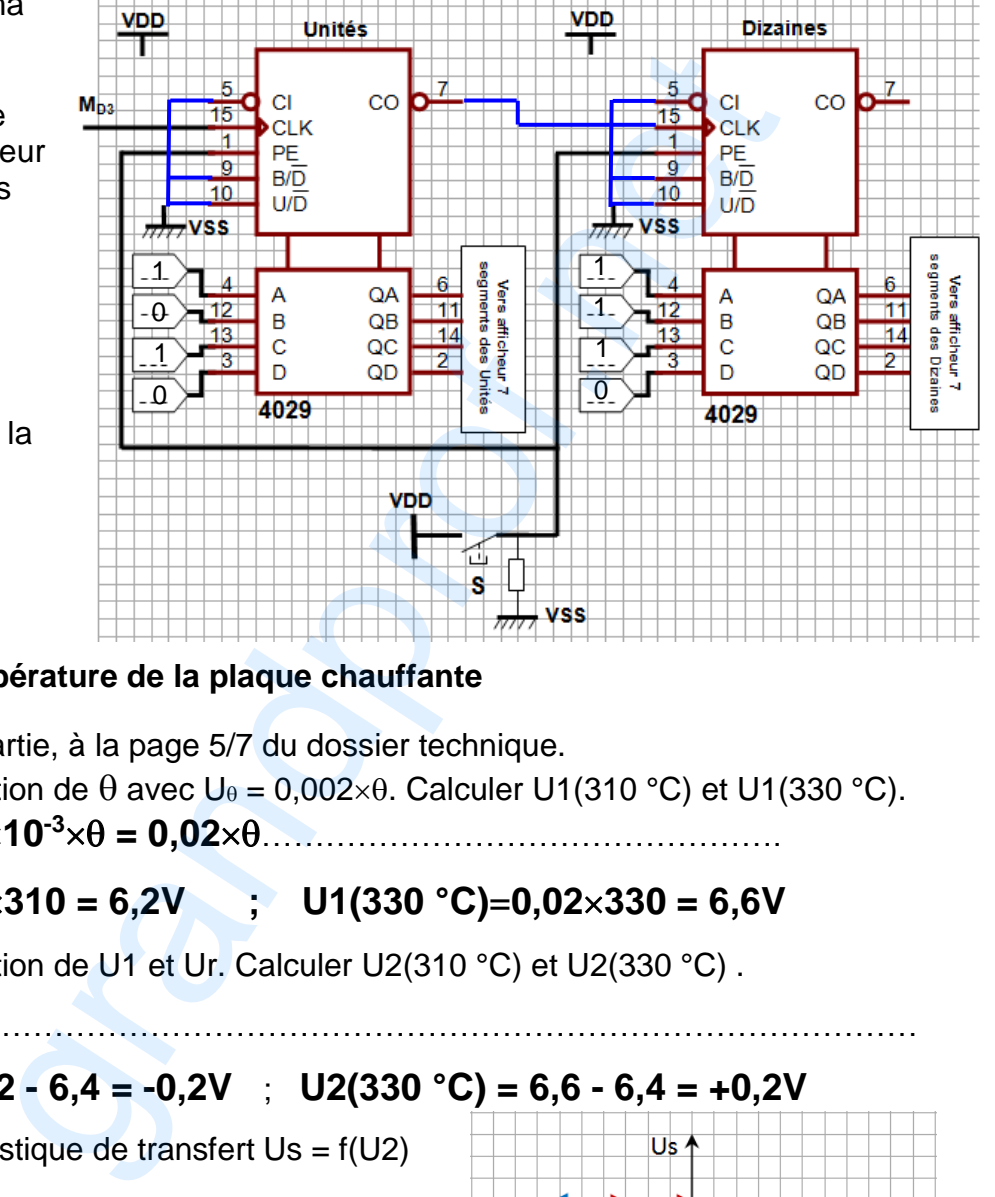

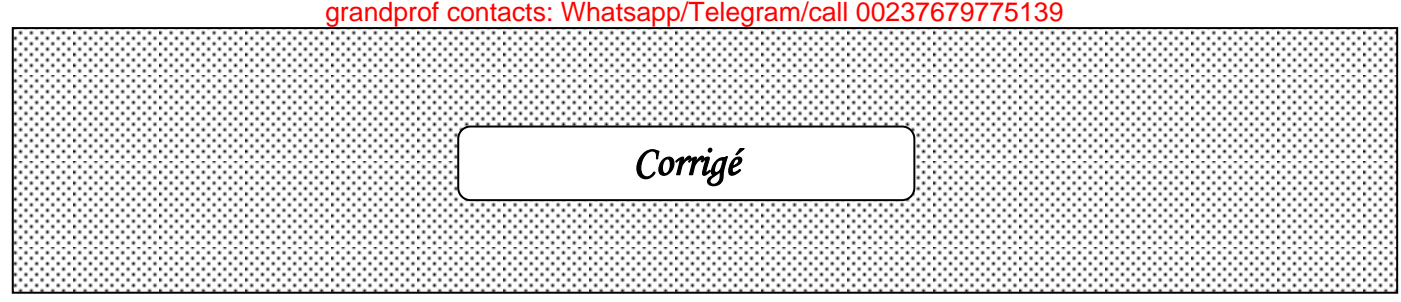

#### **VI. Variation de vitesse du moteur M1.**

En se référant au schéma de la carte de commande à base de PIC 16F876A et au tableau de configuration du registre ADCON1 à la page 6/7 du dossier technique et aux commentaires cidessous, compléter le programme correspondant en langage MikroPascal Pro.

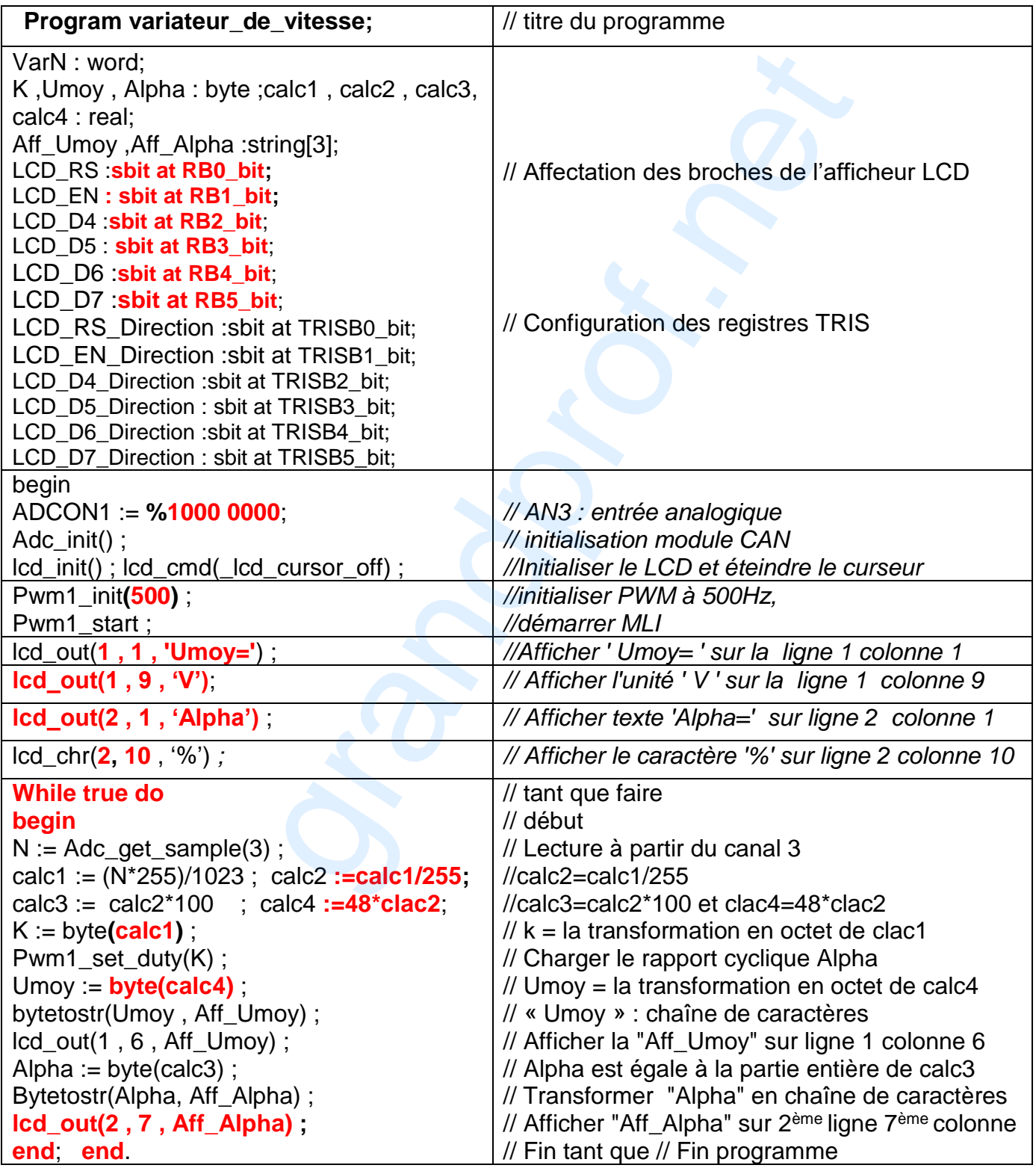

**Corrigé-GE- Session de contrôle – 2018 / Système de production de films en plastique Page 4/4** www.grandprof.net